Protokoll fört vid sammanträde med styrelsen för Fastighets AB Förvaltaren via Teams, org nr 556050-2683, den 24 augusti 2021, kl. 18.00 – 18.15

| Närvarande:    | Nina Lundström             | Ordförande                            |      |
|----------------|----------------------------|---------------------------------------|------|
|                | Bengt Fast                 | 1:e vice ordförande                   |      |
|                | Cecilia Löfgreen           | 2:e vice ordförande                   |      |
|                | Hans Beckerman             | Ledamot §§                            | 5 -  |
|                | Mattias Lönnqvist          | "                                     |      |
|                | Mikael Sundesten           | "                                     |      |
|                | Emelie Tillegård           | "                                     |      |
|                | Lisa Rosengård             | "                                     |      |
|                | Roya Asadzadeh             | Suppleant §§                          | 10 - |
|                | Christina Wilson           | "                                     |      |
|                | Tomas Kreij                | "                                     |      |
|                | Patricia Persson           | Arbetstagarrepresentant               |      |
|                | Petra Karlsson Ekström     | VD                                    |      |
|                | Marcus Göpel               | Fastighetschef                        |      |
|                | Marie Frykholm             | Chef Ekonomi och upphandlin           | ıg   |
|                | Katarina Bolander Apazidis | Chef Affärsutveckling och fina        | ns   |
|                | Johanna Tysander           | Kundchef                              |      |
|                | Wendela Falkenström        | Chef Hållbarhet, HR och kommunikation |      |
|                | Roland Adrell              | Sekreterare                           |      |
|                |                            |                                       |      |
| Ej närvarande: | Christer Ryd               | Ledamot                               |      |
|                | Mikael Sundesten           | Ledamot                               |      |
|                | Jan Bojling                | Suppleant                             |      |
|                | Fredrik Gustavsson         | Arbetstagarrepresentant               |      |
|                | Annika Lidén               | Projektchef                           |      |

#### §1 Sammanträdets öppnande

Ordföranden öppnade sammanträdet och hälsade samtliga närvarande välkomna.

#### § 2 Godkännande av föreslagen dagordning

Den föreslagna dagordningen godkändes.

#### § 3 Val av sekreterare, justeringsperson och tjänstgörande suppleanter

Beslutades att utse Roland Adrell till styrelsens sekreterare.

Cecilia Löfgreen utsågs att justera protokollet.

Christina Wilson och Tomas Kreij tjänstgjorde under sammanträdet.

#### § 4 Anmälan av mötesprotokoll nr 498 från den 10 juni 2021

Protokoll nr 498 från mötet den 10 juni 2021 gicks igenom.

Beslutades att lägga protokollet till handlingarna.

#### § 5 VD informerar

VD påpekade att detta är ett extrainsatt styrelsemöte och att VD-informationen därmed hålls lite kortare. Fylligare information kommer på nästkommande ordinarie styrelsemöte.

- Sommaren har varit lugn trygghetsmässigt i hela Sundbyberg. I Hallonbergsparken har det varit lite stökigt, men det lugnade ner sig efter att insatser tillsattes. Operativa samverkansmöten har pågått under hela sommaren.
- De 110 sommarjobbarna har gjort väldigt bra ifrån sig.
- Förvaltarens nattvandrare Tryggt tugg har under sommaren anordnat Tuggsommar ett program med dag- och kvällsaktiviteter där ungdomar från hela Sundbyberg varit välkomna att delta. Initiativet har varit väldigt lyckat med många deltagare.

- Med stöd av Förvaltarens Bopeng anordnar jazzbandet Stockholm Stompers till helgen en "spontankonsert" i Storskogen.
- Förvaltaren behåller sitt höga NKI (70). Detta får betraktas som mycket bra, inte minst \_ med hänsyn till coronapandemin.
- Förvaltarens medarbetare fortsätter med hemarbete enligt rekommendationerna. Sedan i våras finns möjlighet för medarbetare att erhålla ett ekonomiskt bidrag på max 4 000 kr (efter uppvisande av kvitto) för köp av kontorsutrustning till hemarbetsplatsen för att förbättra ergonomin och arbetsmiljön i hemmet.

#### **§6** Yttrande av Sundbybergs stads planeringsförutsättningar 2022-2028

VD föredrog ärendet.

Förslag till yttrande av Sundbybergs stads planeringsförutsättningar 2022-2028 godkänns.

Svaret överlämnas till Sundbybergs stadshus AB för vidare hantering.

Beslutet fattas med omedelbar justering.

Ett underlag för föredragningen bilägges protokollet.

§ 7 Remissvar till kommunstyrelsen angående: "En förvaltning - uppdrag till kommunstyrelsen i Sundbybergs stads budget 2021 med plan för 2022-2023, att ta fram förslag på en samlad förvaltningsorganisation för stadens nämnder"

VD föredrog ärendet.

Förslag till remissvar "En förvaltning - uppdrag till kommunstyrelsen i Sundbybergs stads budget 2021 med plan för 2022-2023, att ta fram förslag på en samlad förvaltningsorganisation för stadens nämnder" godkänns.

Svaret överlämnas till Sundbybergs stadshus AB för vidare hantering.

Beslutet fattas med omedelbar justering.

Ett underlag för föredragningen bilägges protokollet.

# § 8 Remissvar till kommunstyrelsen angående: "Strategi för hållbar utveckling för Sundbybergs stad - Lokal Agenda 2030"

VD föredrog ärendet.

Förslag till remissvar på "Strategi för hållbar utveckling för Sundbybergs stad - Lokal Agenda 2030" **godkänns**.

Svaret överlämnas till Sundbybergs stadshus AB för vidare hantering.

Beslutet fattas med omedelbar justering.

Ett underlag för föredragningen bilägges protokollet.

#### § 9 Anmälningsärenden

- Remissvar till kommunstyrelsen angående "Sundbybergs stads lokal- och fastighetsstrategi" (KS-0337/2021)

## § 10 Övriga frågor

VD informerade om att protokollets omedelbart justerade punkter måste justeras senast kl. 9.00 den 25 augusti.

#### § 11 Nästa styrelsemöte

Nästa styrelsemöte äger rum den 21 september kl. 18.00.

#### § 12 Mötets avslutande

Ordföranden förklarade mötet avslutat.

Vid protokollet

Justeras:

Roland Adrell

Nina Lundström

Cecilia Löfgreen

# Verifikat

Transaktion 09222115557453168724

## Dokument

Protokoll nr 499 fört vid styrelsesammanträde 20210824 Huvuddokument 5 sidor *Startades 2021-09-06 14:20:51 CEST (+0200) av Maud Johansson (MJ) Färdigställt 2021-09-07 15:22:55 CEST (+0200)* 

#### Initierare

Maud Johansson (MJ) Fastighets AB Förvaltaren

styrelsehandlingar@forvaltaren.se

## Signerande parter

Roland Adrell (RA) roland.adrelladvokat@gmail.com Signerade 2021-09-06 14:43:11 CEST (+0200)

Cecilia Löfgreen (CL) cecilia.lofgreen@moderaterna.se Signerade 2021-09-07 15:22:55 CEST (+0200) Nina Lundström (NL) nina.lundstrom@gmail.com Signerade 2021-09-07 09:00:26 CEST (+0200)

Detta verifikat är utfärdat av Scrive. Information i kursiv stil är säkert verifierad av Scrive. Se de dolda bilagorna för mer information/bevis om detta dokument. Använd en PDF-läsare som t ex Adobe Reader som kan visa dolda bilagor för att se bilagorna. Observera att om dokumentet skrivs ut kan inte integriteten i papperskopian bevisas enligt nedan och att en vanlig papperutskrift saknar innehållet i de dolda bilagorna. Den digitala signaturen (elektroniska förseglingen) säkerställer att integriteten av detta dokument, inklusive de dolda bilagorna, kan bevisas matematiskt och oberoende av Scrive. För er bekvämlighet tillhandahåller Scrive även en tjänst för att kontrollera dokumentets integritet automatiskt på: https://scrive.com/verify

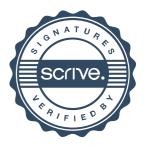